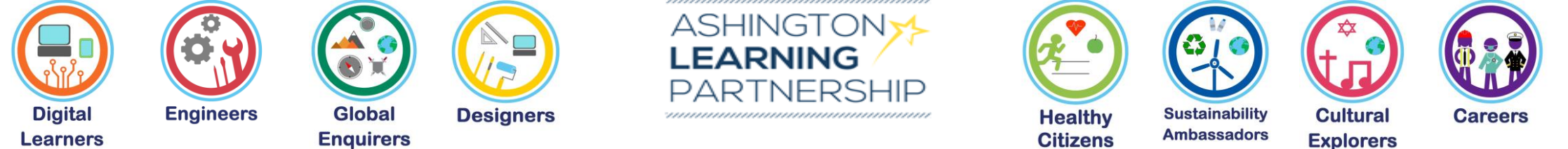

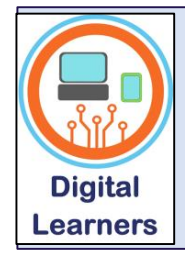

### **Medium Term Plan Digital Learners**

**Using the K,S,U you have learnt in this unit, how can I use technology to create, store and retrieve my ideas?** 

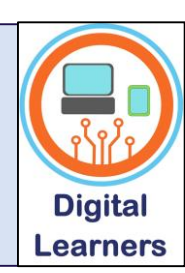

### **Aspect of Study**

IT – creating digital content

**Transferable Knowledge:**

Using technology to share ideas

A high-quality computing education equips pupils to use computational thinking and creativity to understand and change the world. Computing has deep links with mathematics, science and design and technology, and provides insights into both natural and artificial systems. The core of computing is computer science, in which pupils are taught the principles of information and computation, how digital systems work and how to put this knowledge to use through programming. Building on this knowledge and understanding, pupils are equipped to use information technology to create programs, systems and a range of content. Computing also ensures that pupils become digitally literate – able to use, and express themselves and develop their ideas through, information and communication technology – at a level suitable for the future workplace and as active participants in a digital world.

#### **During this area of study students should be taught to:**

#### **Use technology purposefully to create, organise, store, manipulate and retrieve digital content**

It is expected that pupils will continue to develop their skills, understanding and a portfolio of digital content over the remainder of the school year. Pupils should be given the opportunity to use a range of applications, apps and programs in order to create, store and retrieve their work. Purple Mash is available on the iPads via the web browser *If possible pupils should be logging on to Fortinet, then opening Siri and accessing Purple Mash from there as there are a lot of apps that can be very useful. Pupils can then save their work in their own "My Work" folder and could also open previous work. The more practice*  pupils have of connecting to internet and accessing PM the better. There are a number of apps installed on the iPads that can be used to create and manipulate digital content including 2Create, Puppet Pals, Pic Collage. Example SOW for presenting and making music using Purple Mash are in the Year 2 folder. Keynote can be used on the iPads to create presentations and within the Pages app there are templates for newsletters and leaflets.

#### **To access Purple Mash pupils will need to log on to the internet and then access through safari web browser.**

The range of activities given below are examples of how this unit can be delivered and staff may wish to choose most appropriate ones for their topic or content at the time of delivery.

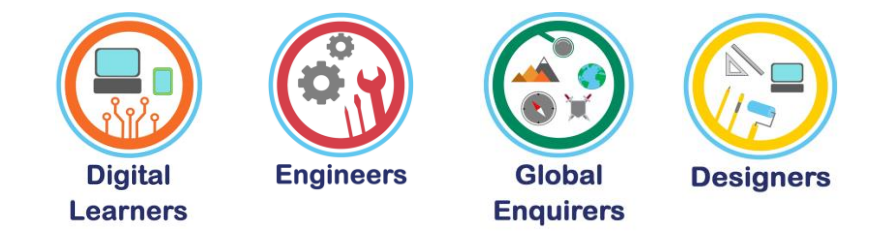

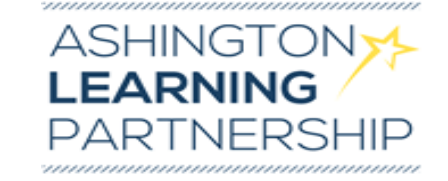

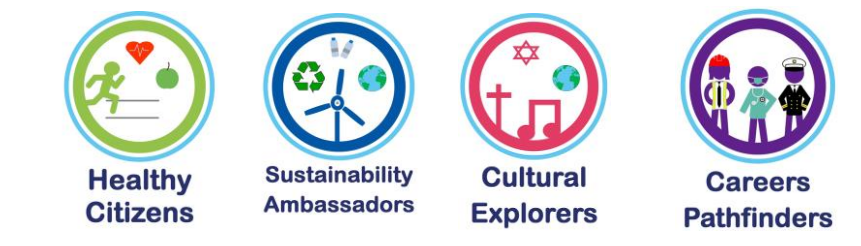

### Substantive Knowledge (subject-specific)

How to:

Add text box and photo to PicCollege Access the internet by logging into Fortinet Open an app in Purple Mash Use paint tools to draw a picture in a Purple Mash app Add text, edit text in Purple Mash Save work in specific folder

**Disciplinary Knowledge?** 

Independently open apps to create digital content Able to take photographs and include in another program/app

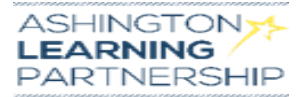

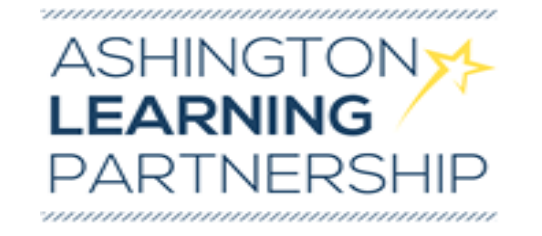

# **Real World Links:**

Using technology to share their ideas Developing skills in using different software

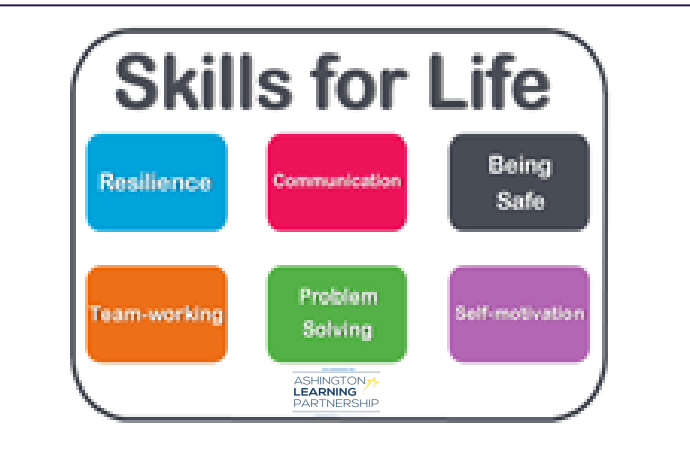

Opportunity for Skills for Life - linked to progression framework.

# **Influential Figures**

# **OPAL links**

Links to opportunities linked to OPAL

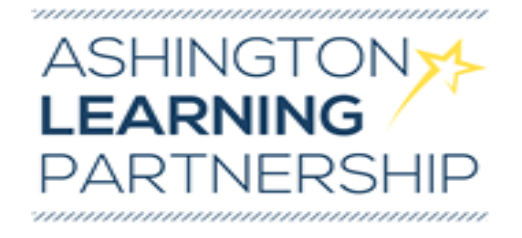

### **Curriculum Coverage**

# **(Previous, expected and what follows on)**

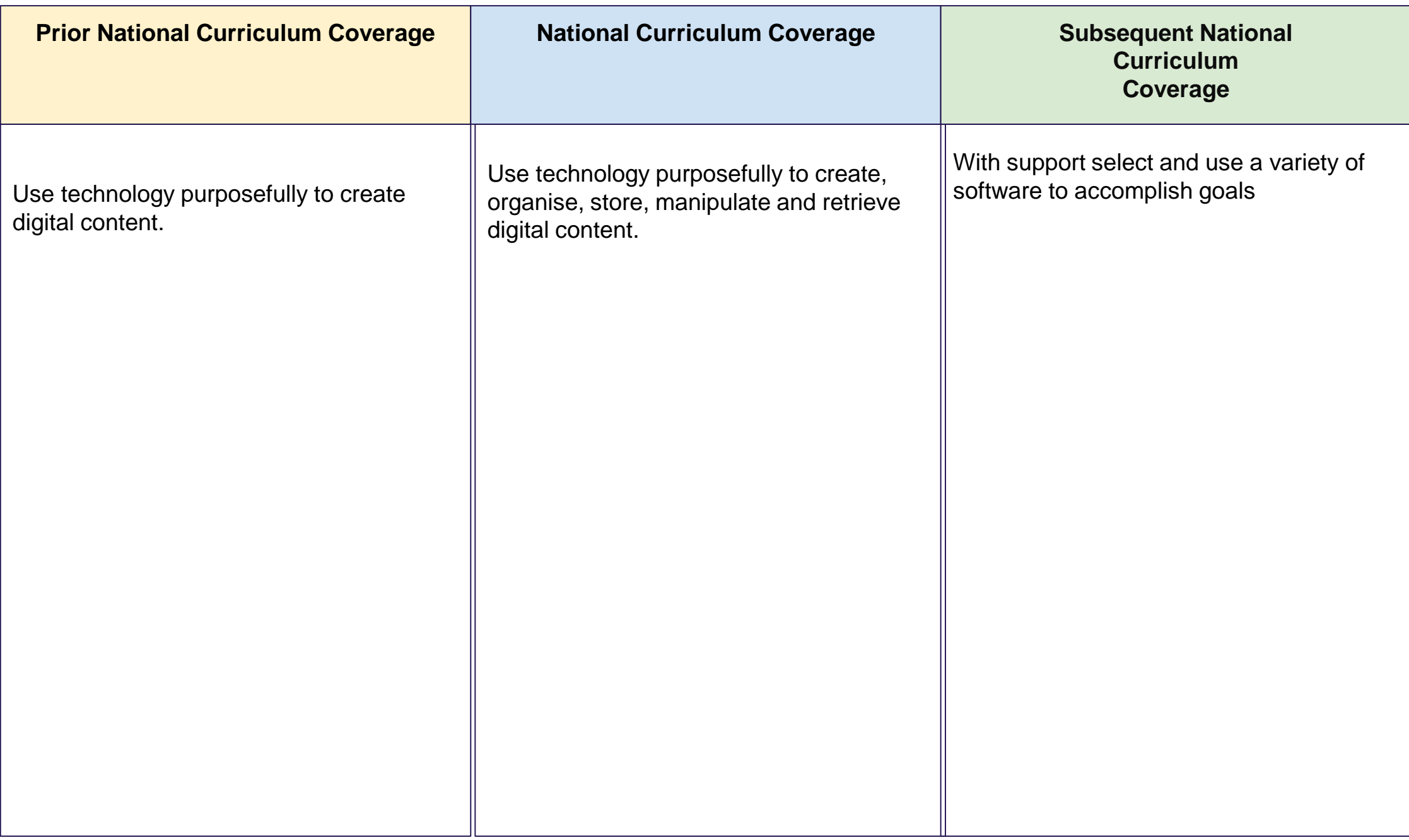

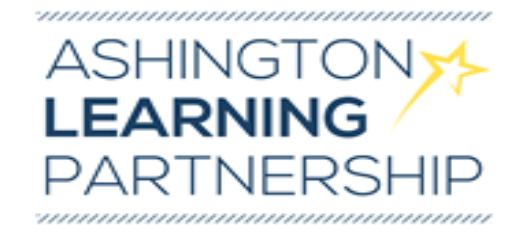

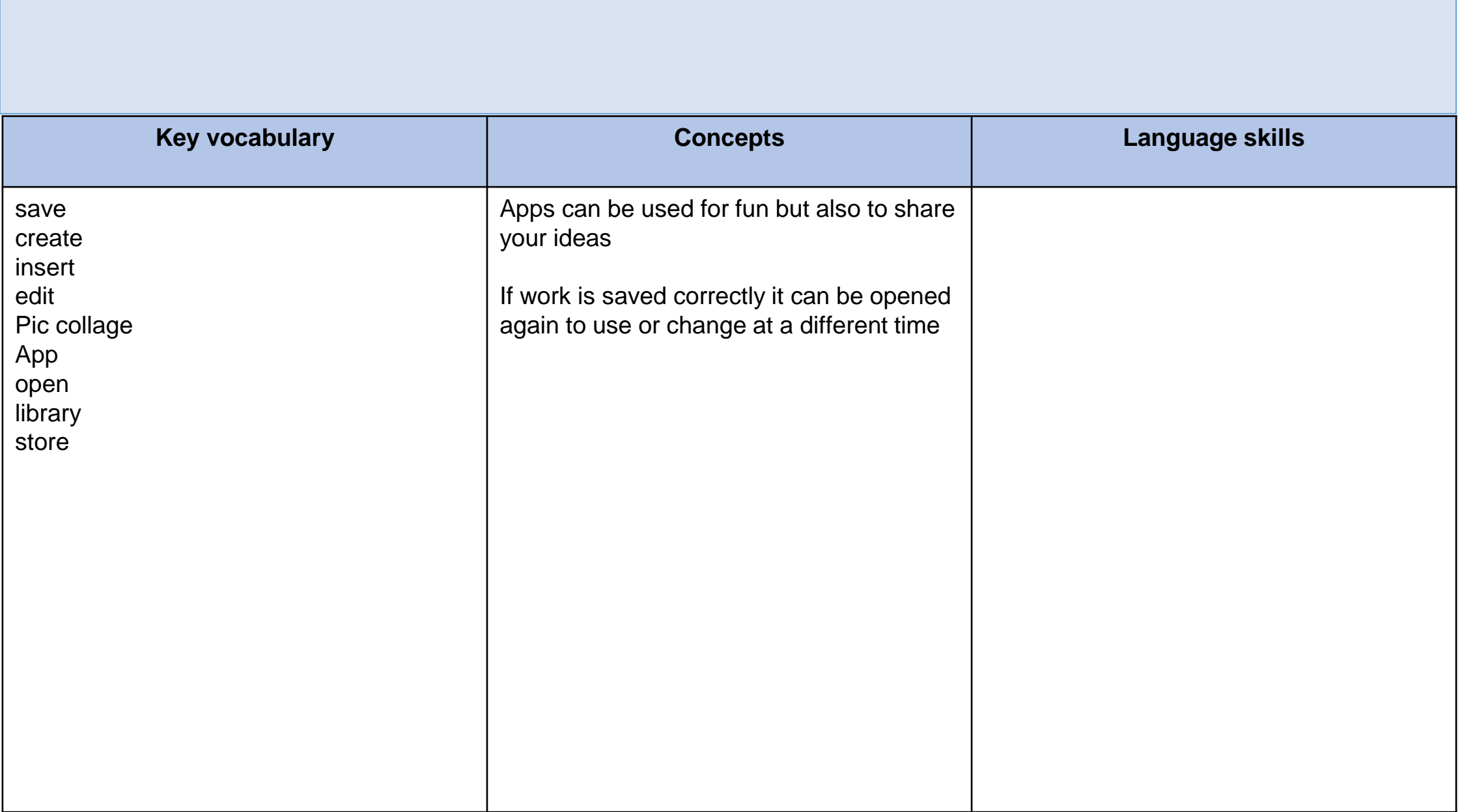

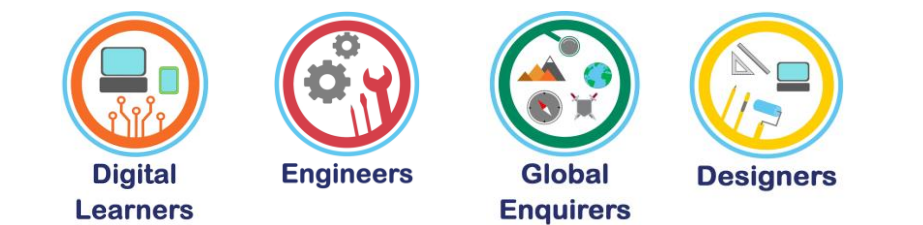

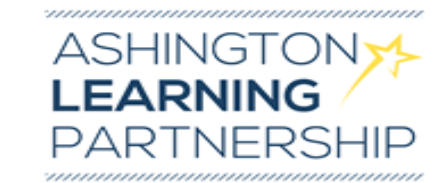

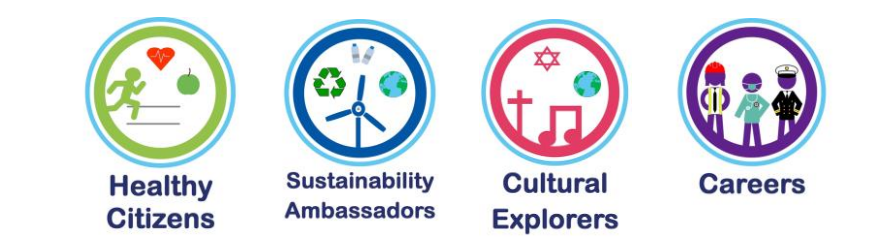

# **Sequence of Teaching and Learning**

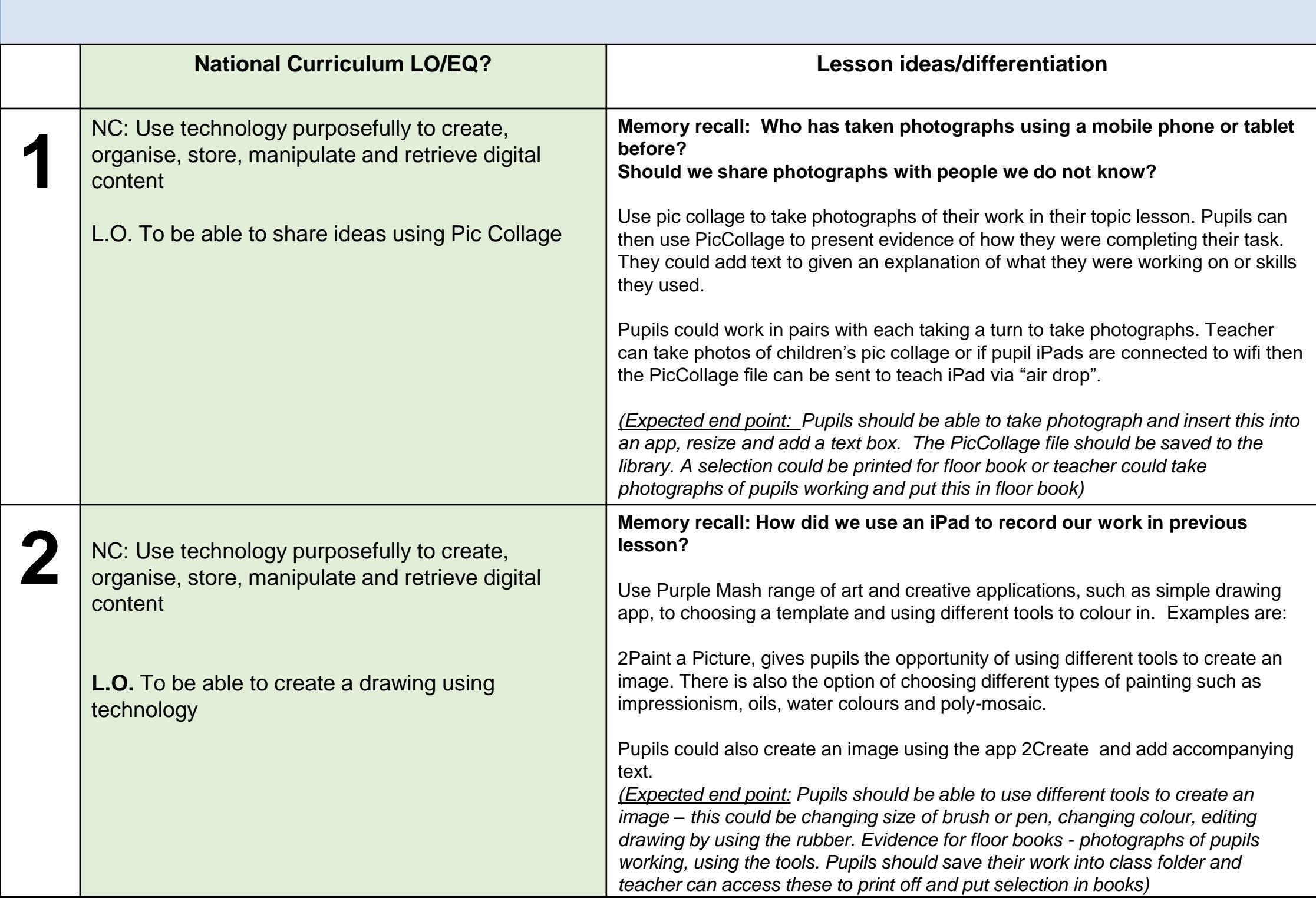

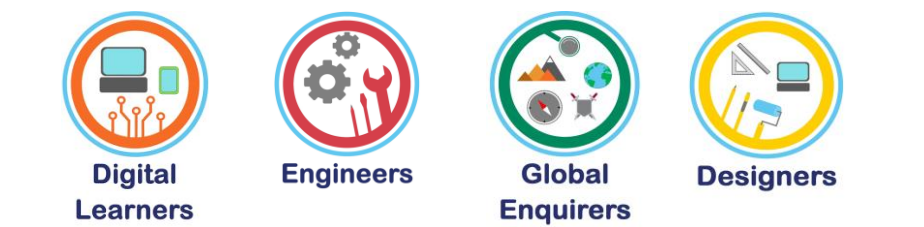

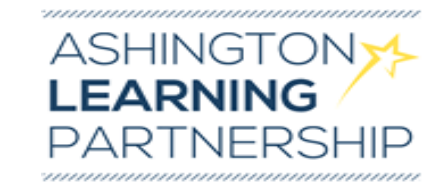

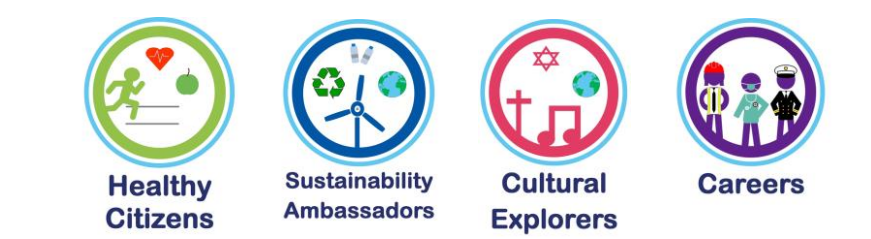

# **Sequence of Teaching and Learning**

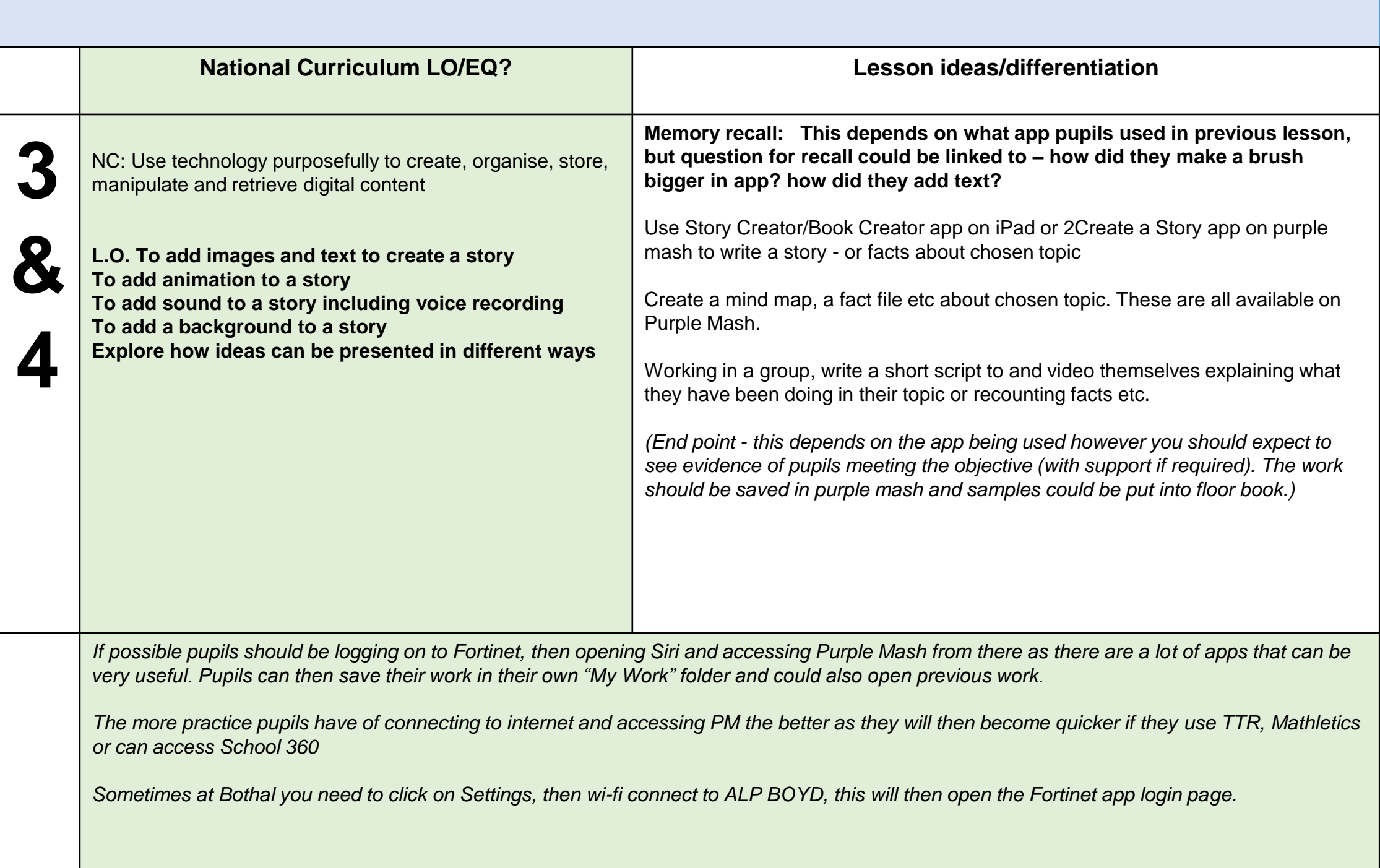